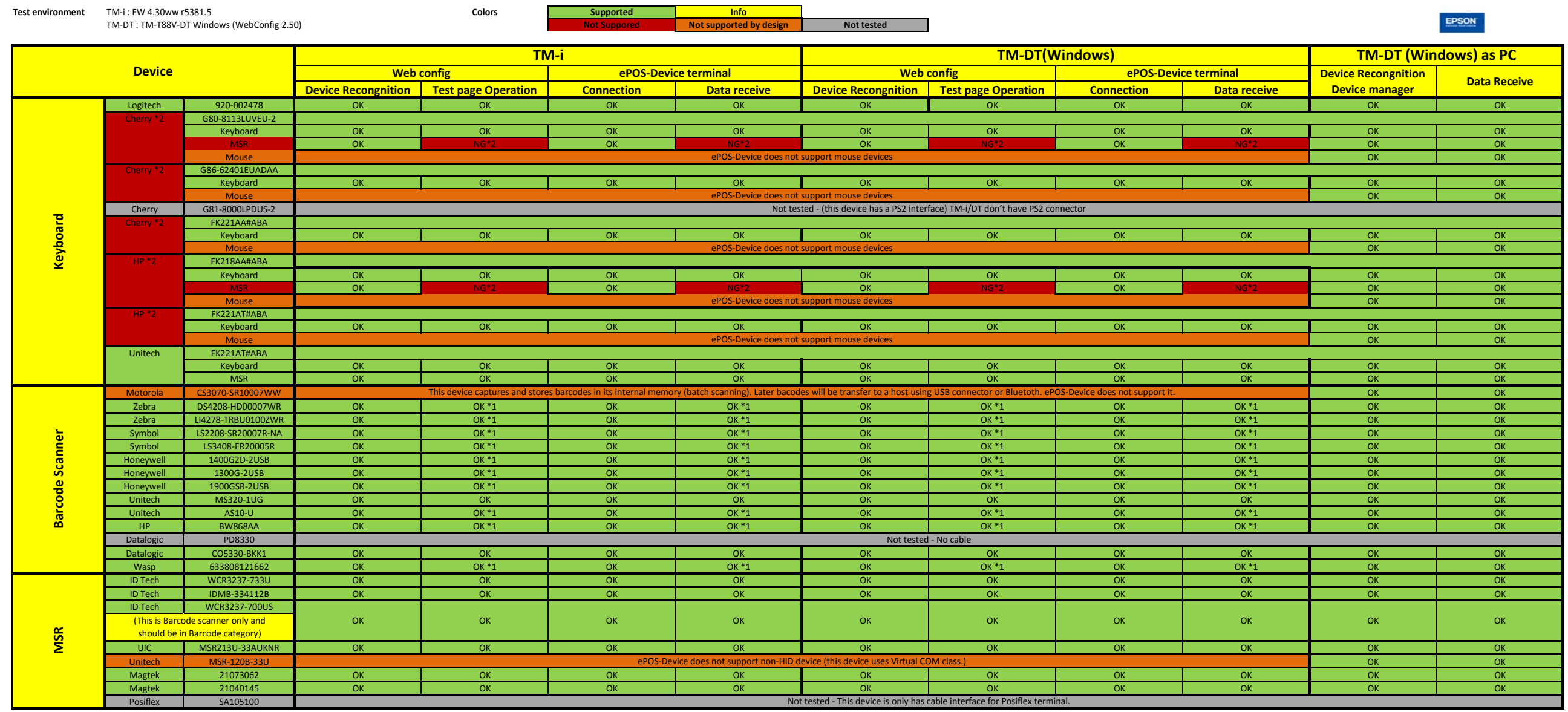

**Notes:**

\*1 : Barcode Scanner setting needs to be changed: The <ENTER> key needs to appended to the string. \*2: in composite devices with different interfaces, Data can be accessed from the first interface only.